# CO UMÍ PRAVIDLA V MERGADU

# **MERGADO**

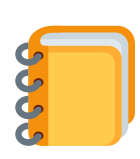

#### TAK JDEME NA TO!

#### PŘEPSAT

Tímto pravidlem zcela přepíšete původní hodnoty elementu.

#### NAJÍT A NAHRADIT

Toto pravidlo vyhledá text v obsahu elementu a nahradí ho jiným.

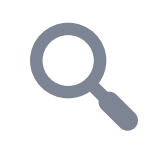

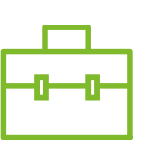

#### HROMADNÁ ÚPRAVA KATEGORIÍ

Pomáhá s úpravami kategorií e-shopů dle obsahu, který vyžadují jednotlivé srovnávače.

#### HROMADNĚ PŘEPSAT HODNOTY

#### ZKRÁTIT, ZMĚNIT VELIKOST PÍSMEN, **ZAOKROUHLIT**

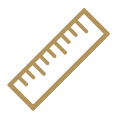

Umožňuje zcela přepsat původní hodnoty elementu na základě hodnot v jiném elementu.

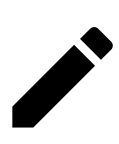

#### HROMADNĚ PŘEPSAT DLE VÝBĚRU

Přepíše původní hodnoty elementu a nastaví nové hodnoty - různé pro jednotlivé výběry produktů.

#### SKRÝT PRODUKT

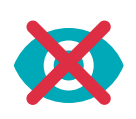

Zcela skryje produkt na výstupu z Mergada.

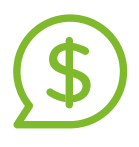

#### NASTAVENÍ NABÍDEK ZA PROKLIKY

Na vyhledávači zboží umožňuje nastavovat vámi nabízené ceny za proklik na váš e-shop.

Velmi jednoduchá a intuitivní pravidla.

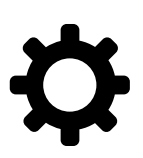

#### NASTAVIT UTM PARAMENTRY V URL

Toto pravidlo vám pomůže označit URL pro Google Analytics.

VÝPOČET Umožňuje provádět výpočty s proměnnými.

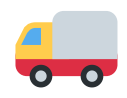

## NASTAVENÍ CENY DOPRAVY

Jeho pomocí jednoduše nastavíte ceny dopravy.

# NASTAVENÍ PARAMETRŮ ZBOŽÍ

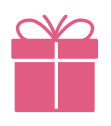

Pomůže vám nastavit různé parametry zboží.

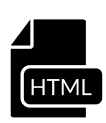

#### ODSTRANIT HTML ZNAČKY Z POPISU

Z obsahu elementu odstraní HTML značky.

## HROMADNĚ ZKOPÍROVAT HODNOTY

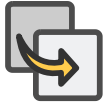

Hromadně zkopíruje hodnoty z více elementů do jiných.

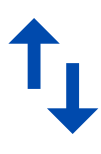

## IMPORT DATOVÉHO SOUBORU

Pomocí [CSV souboru](https://www.mergado.cz/tema/csv) naimportuje úpravy k již existujícím položkám.